## **Projected Totals (MyCricket LiveScore Mobile)**

## **MyCricket LiveScore FAQ**

Use the projected total screen to view a batting teams projected total for the current innings.

The page can be accessed by clicking on the 'Projected Total' menu item in the match settings area.

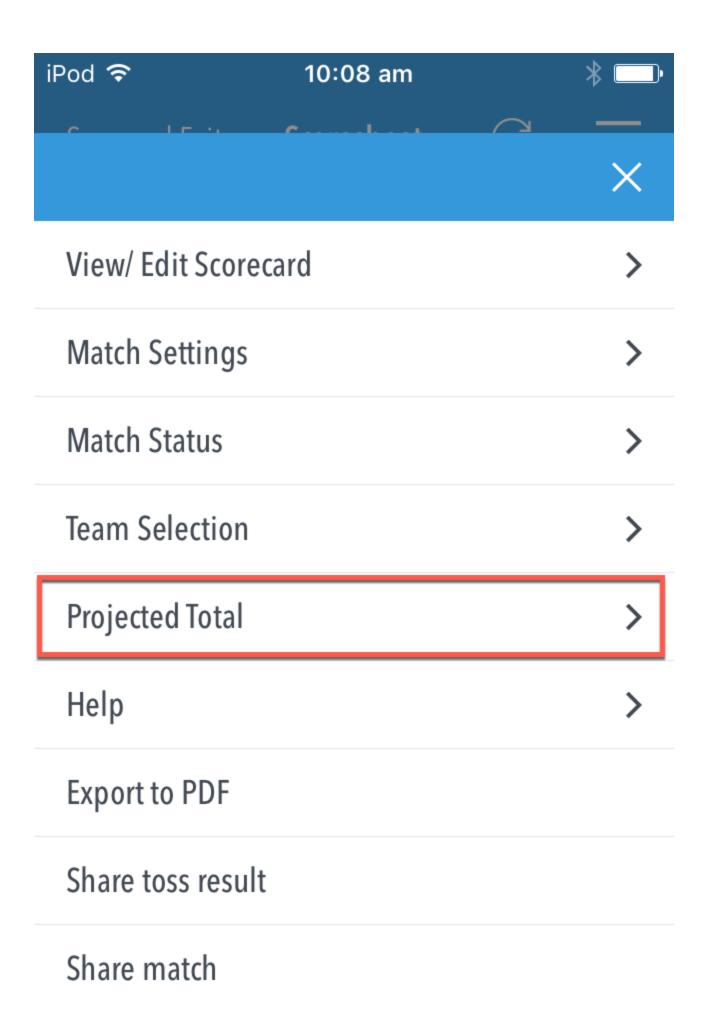

## Support report

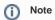

Only matches with the overs per innings value set to a number will show the projected total screen.

The table will show -2 & -1 under the current run rate, as well as +1, +2, +3, +4 & +5 runs above the current run rate.

| iPod <b>♀</b>   | 10:07 am        | *     |
|-----------------|-----------------|-------|
|                 | Projected Total | Done  |
| RUN RATE        |                 | TOTAL |
| 16              |                 | 164   |
| 17              |                 | 172   |
| 17.62 (current) |                 | 176   |
| 18              |                 | 179   |
| 19              |                 | 186   |
| 20              |                 | 194   |
| 21              |                 | 201   |
| 22              |                 | 208   |

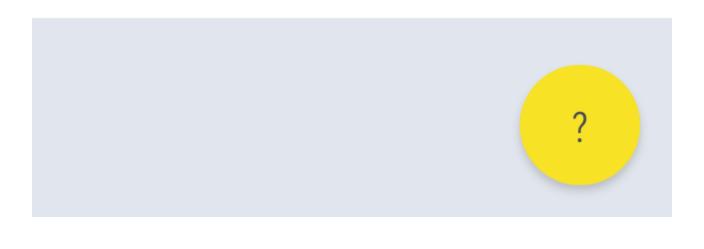